lighter that

. . . . . . . . . <u>.</u> . . . . . . . .

## QP CODE: 19102411

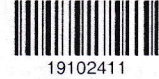

Reg No

÷,

 $\ddot{\cdot}$ 

Name

UNDERGRADUATE (CBCS) EXAMINATION, OCTOBER 2019

## Fifth Semester

(Offered by the Board of Studies in Computer Science)

# Open Course - CS5OPT02 - COMPUTER FUNDAMENTALS, INTERNET AND MS **OFFICE**

2017 Admission Onwards

3Cl002lD

Maximum Marks: 80 Time: 3 Hours

#### Part A

Answer any ten questions. Each question carries 2 marks.

l. What is an analytical engine?

2. List the various technologies used in the first four generations

- J. What is PAN?
- 4. Distinguish between client and server.
- 5. Distiguish between web server and web browser
- 6. Define hyperlink.
- 7. What are quick access toolbar?
- 8. Explain the use of paragraph spacing in MS-Word.
- 9. Differentiate between workbook and worksheet in Excel.
- 10. How to create a new workbook in MS Excel?
- 11. What is the use of slidesorter option?
- 12. What is a presentation template?

 $(10\times2=20)$ 

#### Part B

Answer any six questions. Each question carries 5 marks.

13. Give the functional structure of computer and explain.

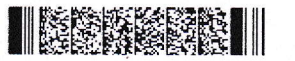

t  $\overline{\phantom{a}}$   $($ 

**INSERIESE** 

- 14. Differentiate between analog and digital computers
- 15. Discuss about the advantages and disadvantages of Internet
- 16. Describe about the TCP/IP model with a neat diagram
- 17. Explain different types of numbering available in MS Word?
- What are formulas in Excel? 18.
- 19. Explain any 5 character functions.
- 20. Explain slide sorter option and slide master option
- 21. Explain different types of charts in MS Power Point.

 $(6 \times 5 = 30)$ 

### Part C

Answer any two questions. Each question carries 15 marks.

- 22. Explain about types and functions of an operating system. Write an essay on the generation of computers.
- 23. Explain different features of MS-Word 2013.
- 24. What is the use of charts and Graphs in excel? How to add charts in Excel ? Explain different types of charts and its subtypes?
- 25. Explain different steps to create an attractive presentation whose slide transition is on mouse click, but all the components in slides appears automatically?

 $(2 \times 15 = 30)$ 

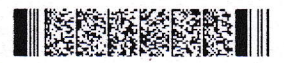